## **EDA\_VektorKrat**

!!!Funkcia sa už nepoužíva. Odporúame použi funkciu [EDA\\_CalcVectors!](https://doc.ipesoft.com/display/D2DOCV12SK/EDA_CalcVectors)!!

Funkcia vynásobí vektor konštantou (resp. vo všeobecnosti REALový stpec štruktúry).

## **Deklarácia**

```
%EDA_VektorKrat(
REC out _vector,
INT in _iCol,
INT in _k,
INT out _errorCode
);
```
## **Parametre**

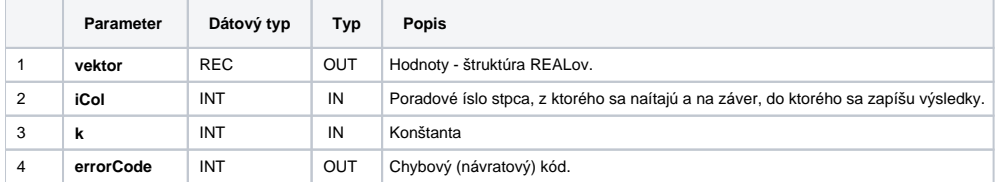

## **Súvisiace stránky:**

[Chybové kódy](https://doc.ipesoft.com/pages/viewpage.action?pageId=17273274) [EDA konštanty](https://doc.ipesoft.com/pages/viewpage.action?pageId=17273282) [Tvorba externých funkcií](https://doc.ipesoft.com/pages/viewpage.action?pageId=17273247)